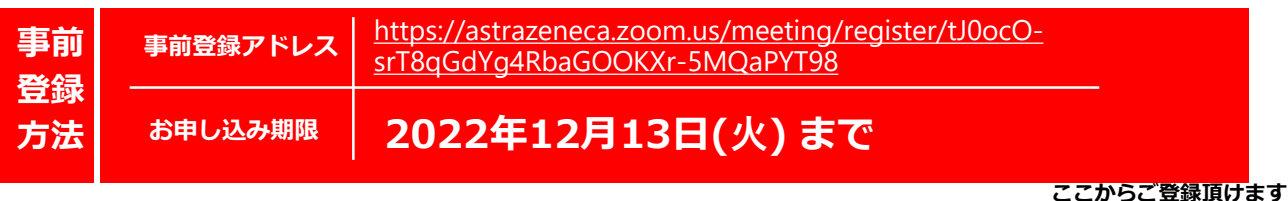

※パソコンまたはスマートフォン・タブレットにてご登録ください。 ※当日のご参加用のアドレスではございませんのでご注意ください。 ※Zoom のシステム上の都合により、お宛名が敬称略での送信になりますことをご容赦ください。 ※回線数に限りがあるため、事前参加登録が一定数に達した場合は、受付を締め切らせていただきます。

## **【本会に関するお問い合わせ】**

**アストラゼネカ株式会社 呼吸器事業本部 関西・四国支店 四国課 井上 真伸 080-6237-7942/ masanobu.inoue1@astrazeneca.com**

## **当日のご視聴手順**

当日は以下 2 通りの方法で視聴ページにアクセスいただけます。

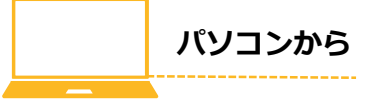

- **事前登録されたメールアドレス宛に、当日参加用 URL が届きます。**
- **当日参加用の URL をクリックすると視聴ページへアクセスできます。**
- **ブラウザが立ち上がりZoom クライアントのインストールが促されま すが、「Zoom ミーティングに参加する」または「ブラウザから参 加 」を選択いただければ、インストールせずにご視聴可能です。 ※ご参加時には「お名前、ご施設名」ご入力**

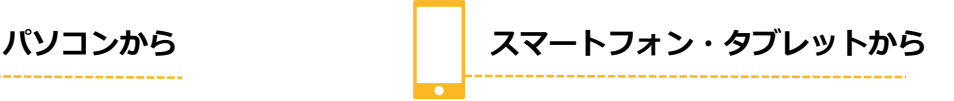

- **事前に「Zoom」アプリのインストールを行ってください。**
- **事前登録されたメールアドレス宛に届く、当日参加用URLより視聴ページへ アクセスできます。 ※サインイン・サインアップは必須ではありません。**

**のご協力をよろしくお願い申し上げます。**

**重要**

講演会当日までにテスト環境での接続テストを実施いただくことをお薦めしております。 下記URL、もしくは二次元コードよりテスト環境へアクセスください。

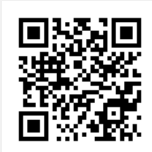

л

П

<mark>成功</mark><br>数据文理

## **テスト環境URL <http://zoom.us/test>**

- **◎パソコンまたはモバイル機器** · Windows: 10、8/8.1、7、Vista(SP1以降)、XP(SP3以降)、Mac OS: 10.7意向を搭載の Mac OS X、モバイル機器: iOS7.0以降、 **iPad OS 13以降、Android 4.0x以降 ・ブラウザ: IE7+、Firefox、Chrome、Safari5+ ◎通信環境 推奨される帯域幅:≧600kbps** アクセス集中によるトラブルを防止するため、事前登録制とさせていただいております。 ◼ ご視聴は、事前登録をいただいたご本人様に限らせていただきます。 ◼ 当日の閲覧用アドレスを第三者と共有し、複数人でご視聴するなどの行為はご遠慮ください。 ◼ 本講演会をご視聴いただくには、以下の環境が必要です。 ◼ 一般人の目に触れる可能性のある公共スペース(空港、駅等)でのご参加はお控えください。 ◼ 本講演会は医療関係者を対象として講演会でございます。
	- **※Zoomで使用される帯域幅は、自動的に3G、WiFi、または優先環境に応じて最適化されます。**

**◎当日の設備トラブルや、ご利用のプロバイダ・パソコンにおけるトラブルや制限等、不測の事態によりご覧いただけない場合がございます。その際 はご容赦くださいますようお願いいたします。**

**※iPhone/iPadはApple Inc.の商標です。AndroidはGoogle Inc.の商標です。**

共催: 香川喘息研究会 香川県内科医会呼吸器部会 香川県薬剤師会 香川県病院薬剤師会 アストラゼネカ株式会社